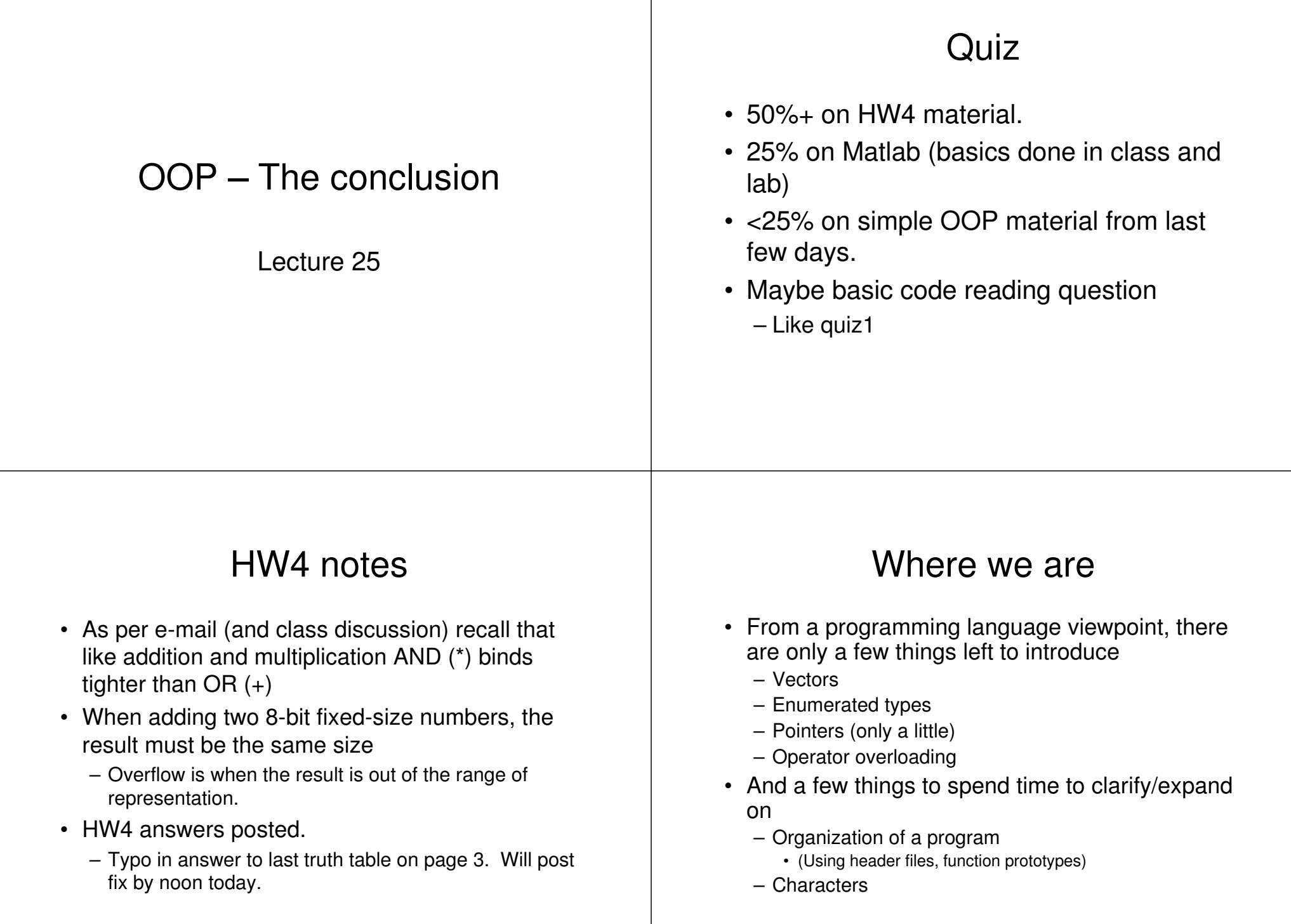

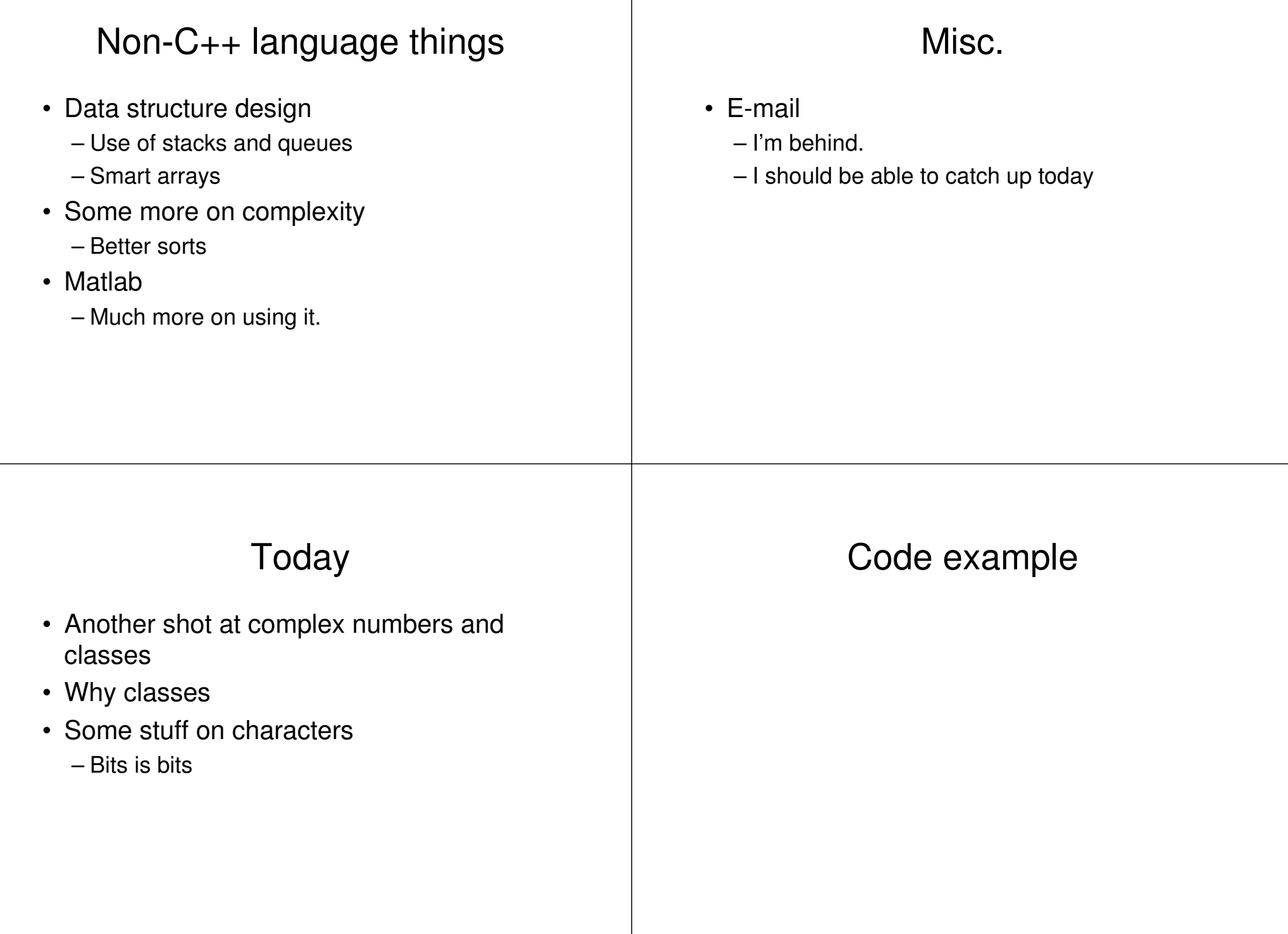

## Why classes? (again)

- Consider our Cmpx code
	- The class is self-contained (like our string class)
- But not the best of all possible examples, because data makes sense to be able to access directly.
	- Let's work on designing <sup>a</sup> "time" class.
	- Want time to be stored in hours, minutes and seconds
	- Want to be able to add and subtract time.
	- What to be able to ask user for time and print time.
	- At all times want to be sure sec<60 and min<60

## **Chars**

## • ASCII

– Simply <sup>a</sup> mapping of 8-bit chars to certain symbols.

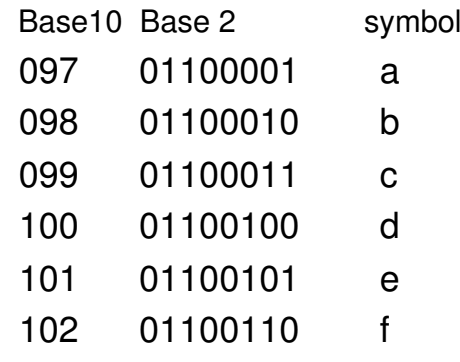

## **Note**

- int bob='a'; – bob is 97.
- int bob='a'+3 – bob 100.
- char bob='a'+3;
	- bob is still 100 but..
		- If you print it you get <sup>a</sup> 'd'